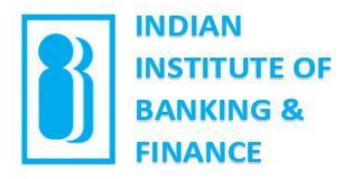

# Learner's | Virtual Classroom Manual

# Solution

This document is for representational purposes only and is the sole proprietary of IIBF

#### Hardware Requirements

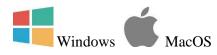

2GHz Pentium 4 or faster processor (or equivalent) & 1GB RAM recommended for Windows 7+  $\,$ 

- 1.83GHz Intel Core ™ Duo or faster processor recommended with 1GB RAM for MacOS 10.9+

|                 | Chrome Browser                | Firefox Browser |
|-----------------|-------------------------------|-----------------|
|                 |                               |                 |
| Windows 7+      | 56+                           | 52+             |
|                 |                               |                 |
| MacOS 10.9+     | 56+                           | 52+             |
| Minimum recon   | nmended display width resolut | tions are       |
| Tablets - 768px | Desktops/Laptops -            | 1280px          |
|                 |                               |                 |

#### **Internet Speed Requirements**

| Use in Virtual Classroom                | Suggested Speed |
|-----------------------------------------|-----------------|
| Only Audio Session                      | 512 kbps        |
| Audio + Other features*                 | 512 kbps        |
| Audio + Screen Share                    | 512 kbps        |
| Only video Session – Classic layout     | 512 kbps        |
| Video + Other features                  | 512 kbps        |
| Only video Session – Full screen layout | 1 Mb            |

#### Ports which need to be open

- Minimum Requirements for Ports are open TCP port 443 for outbound SSL and non-SSL traffic to \*.opentok.com and \*.tokbox.com. It is mandatory to add \*.wiziq.com in white list for https and web socket requests.
- For a better experience, open UDP port 3478 for inbound and outbound traffic to \*.opentok.com and \*.tokbox.com.
- For the best experience, open UDP ports 1025 65535 for inbound and outbound.
- Run following link to check if a network meets the connectivity requirements

https://tokbox.com/tools/connectivity/

### Walkthrough On How To Access The Course Designed By IIBF

1. You will receive a mail after successfully applying for the Virtual Training. Click on "Join Course"

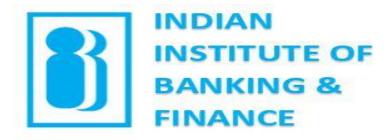

#### Welcome aboard!

Hi Arpita,

IBF has invited you to his/her online course IIBF Virtual Classroom.

Course Details:

Please attend the same followed by assessment

Course Highlights: SAPM FRM Credit finance

To join this course, click on the button given below and set your password. The link is valid for 48 hours.

#### JOIN COURSE

In case of any difficulty, reach us at vclassadmin@iibf.org.in.

See you there, Administrator iibf.wiziqxt.com

# 2. Set your password and click on "Take Me To My Academy"

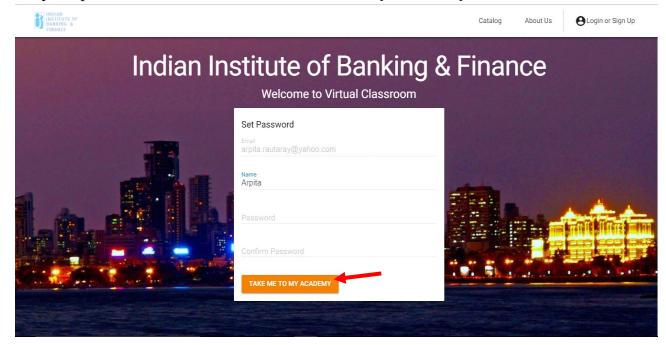

### 3. Click on "Start Learning" to proceed

| $\leftrightarrow$ $\Rightarrow$ ( | C O Not secure   iibf.wiziqxt.com/learner/my-courses/ACTIVE  |        |                | ዮ 🚖 🖪 🖲 🗄    |
|-----------------------------------|--------------------------------------------------------------|--------|----------------|--------------|
| ≡                                 | B INDIAN INSTITUTE OF FINANCE                                | ACTIVE | PAST           |              |
|                                   | Courses                                                      |        |                | Refresh Page |
|                                   | IIBF Virtual Classroom<br>arpita<br>Scheduled<br>0% Complete |        |                |              |
|                                   |                                                              |        | START LEARNING | VIEW COURSE  |
|                                   |                                                              |        |                |              |
|                                   |                                                              |        |                |              |
|                                   |                                                              |        |                |              |
|                                   |                                                              |        |                |              |
|                                   |                                                              |        |                |              |

4. Then you get to see the sequence of activities scheduled by the instructor for that particular course. The "**green tick**" indicates you have completed the activity and are ready to go to the next level.

| ← Virtual Classroom Day 1 IIBF                                                          | welcome to iibf                          |   |
|-----------------------------------------------------------------------------------------|------------------------------------------|---|
| ⊖ Week 1 Nov 16-Nov 16                                                                  | ▲ 1/3 ▼                                  |   |
| Week 1<br>DAY BY DAY                                                                    |                                          | ^ |
| Nov 16                                                                                  | Instruction to the candidates            |   |
| <ul> <li>Nov 16, 11:30 AM</li> <li>Virtual Classroom Test class</li> <li>1 *</li> </ul> |                                          |   |
| Nov 16, 12:00 PM<br>Virtual class test 2 *                                              | Please read carefully                    |   |
| Nov 16, 12:30 PM                                                                        | Flease lead calefully                    |   |
| Nov 16, 1:00 PM                                                                         |                                          |   |
| Nov 16, 12:00 AM Test of Day 1 *                                                        |                                          | , |
|                                                                                         | Description                              |   |
|                                                                                         | Please go through the document carefully |   |
|                                                                                         |                                          |   |
|                                                                                         | ·                                        |   |

5. In case the next activity is a live class, click on "**launch class**" to attend the live lecture which will be in a separate window.

| <ul> <li>Virtual Classroom Day 1 IIBF</li> </ul>        | Virtual Classroom Test                                 | class 1                     |                      |                       | LAUNCH CLASS |
|---------------------------------------------------------|--------------------------------------------------------|-----------------------------|----------------------|-----------------------|--------------|
| O Week 1 Nov 16-Nov 16 Week 1 DAY BY DAY                | 30 MIN                                                 | 11:30 AM, NOVEMBER 16, 2017 | LANGUAGE:<br>ENGLISH | INSTRUCTOR:<br>ARPITA |              |
| Nov 16 🛛 🕹                                              |                                                        |                             |                      |                       |              |
| Nov 16, 11:30 AM<br>Virtual Classroom Test class<br>1 * | About Class<br>this class will give the basic function | s of SAPM                   |                      |                       |              |
| Nov 16, 12:00 PM<br>Virtual class test 2 ★              |                                                        |                             |                      |                       |              |
| Nov 16, 12:30 PM                                        |                                                        |                             |                      |                       |              |
| Nov 16, 1:00 PM<br>virtual class test 4 ★               |                                                        |                             |                      |                       |              |
| Nov 16, 12:00 AM<br>Test of Day 1 *                     |                                                        |                             |                      |                       |              |
|                                                         |                                                        |                             |                      |                       |              |
|                                                         |                                                        |                             |                      |                       |              |
|                                                         |                                                        |                             |                      |                       |              |
|                                                         |                                                        |                             |                      |                       |              |
|                                                         |                                                        |                             | ~                    |                       |              |
|                                                         |                                                        |                             |                      |                       | ENG 11:3     |
|                                                         |                                                        |                             |                      |                       |              |

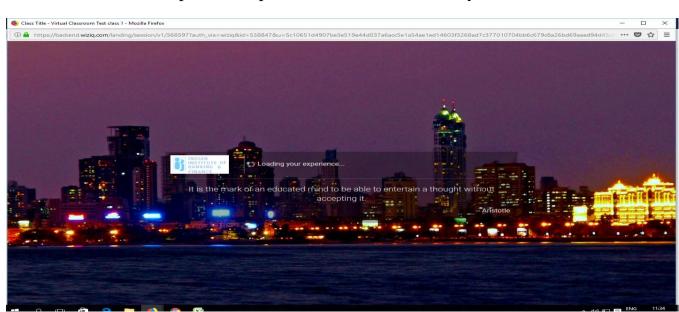

6. The live class will open in a separate window automatically

 Then you can see the instructor screen delivering the lecture. Press "<u>F11</u>" to maximize in case the chat box is not seen fully to type the responses. The below picture is the initial image when the live class begins

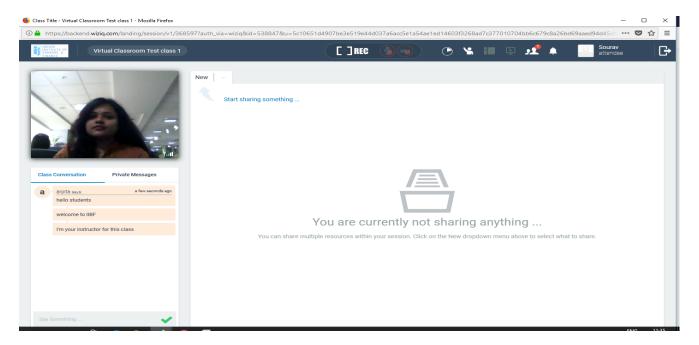

8. Through chat and private message students can ask their queries. **Raise hand option** is also present where the students can ask their doubts

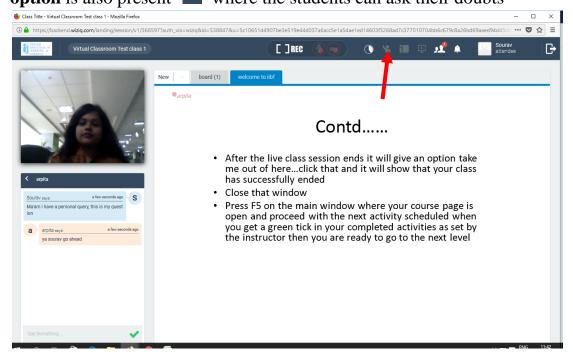

9. After the instructor will end the live class, the candidate will get a popup message. Followed by this message.

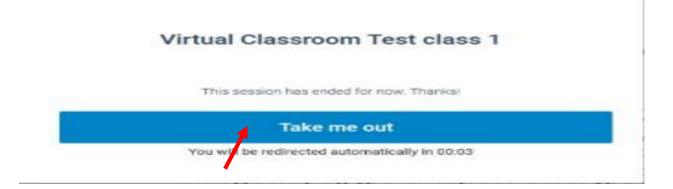

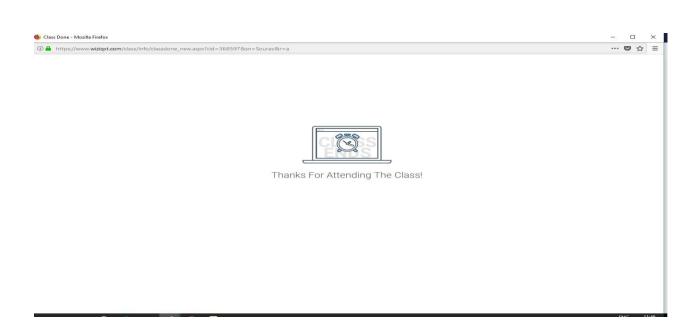

Simply close that window and go to your course page and press "F5" or refresh button wait for some time and begin with the next activity after the green tick appears in the previous activity

10.Click on the activity next in line

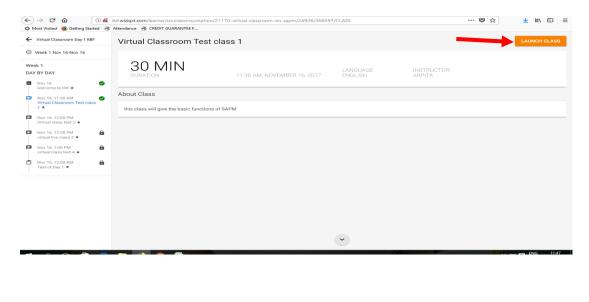

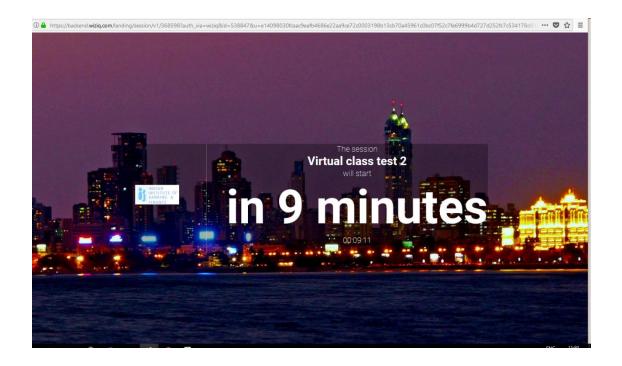

# 11.Keep repeating the steps after all the activities are completed then comes the assessment

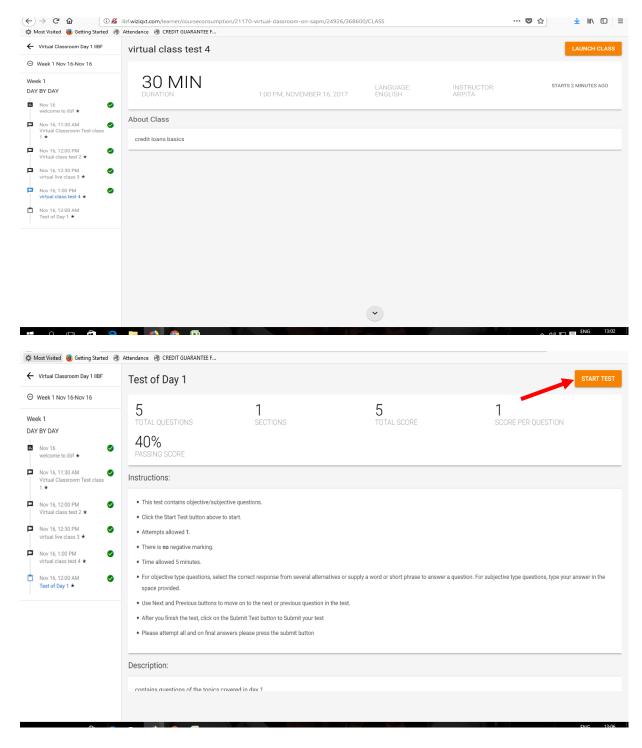

# 12. After reading the instructions click on "Start Test"

12.1 This is how first question will appear. Press on "**Next**" to go to the next questions. <u>Press</u> "**Submit**" button only when you are done answering all the <u>questions in the test.</u>

| Virtual Classroom Day 1 IIBF                 | test 2              |           |                     |                         |     |
|----------------------------------------------|---------------------|-----------|---------------------|-------------------------|-----|
| Week 1 Nov 16-Nov 16                         | 5                   | 1         | 5                   | 1                       | esc |
| k 1<br>BY DAY                                | Section 1 v         | SCORE : 1 | Overall Progress 0% |                         | ^   |
| Nov 16<br>welcome to iibf ¥                  |                     |           |                     |                         |     |
| Nov 16, 11:30 AN<br>Virtual Classroon<br>1 * | 1 of 5<br>Capital o | f India   |                     | <b>()</b> 00:11 / 05:00 |     |
|                                              |                     |           |                     |                         |     |
|                                              | A De                | lhi       |                     |                         |     |
|                                              | Вм                  | umbai     |                     |                         |     |
| Nov 16, 12:00 AM<br>Test of Day 1 <b>*</b>   |                     |           |                     |                         |     |
| Nov 16, 12:00 AN<br>test 2 *                 |                     |           |                     |                         |     |
|                                              | Submit              |           |                     | Next                    |     |
|                                              |                     |           |                     |                         | v   |
|                                              | boonprion           |           |                     |                         |     |
|                                              |                     |           |                     |                         |     |

12.2This is how the last question will appear. Press on "**Submit**" to finally submit your test attempt.

| 1 Nov 16-Nov 16                                                                      | 5                          | 1                         | 5                         | 1                       | ×                         |
|--------------------------------------------------------------------------------------|----------------------------|---------------------------|---------------------------|-------------------------|---------------------------|
|                                                                                      | Section 1 🗸                | SCORE : 1                 | Overall Progress 80%      |                         | ^                         |
| ome to libf w<br>16, 11:30 AM<br>al Classroon                                        | 5 of 5                     |                           |                           | <b>()</b> 00:54 / 05:00 | _                         |
|                                                                                      | where is dalal street loca | ited                      |                           |                         |                           |
|                                                                                      | A Delhi                    |                           |                           |                         |                           |
|                                                                                      | B mumbai                   |                           |                           |                         |                           |
| 16, 12:00 AN<br>of Day 1 *                                                           |                            |                           |                           |                         |                           |
| 16, 12:00 AM<br>2 ★                                                                  |                            |                           |                           |                         |                           |
| $\rightarrow$                                                                        | Submit                     |                           |                           | Previous                |                           |
|                                                                                      |                            |                           |                           |                         | ~                         |
| ial Classroom Day 1 IIBF<br>k 1 Nov 16-Nov 16                                        | test on all topics covere  | rt tortav                 |                           |                         |                           |
| ial Classroom Day 1 IIBF<br><1 Nov 16-Nov 16                                         | test 2                     | et toutau                 |                           |                         |                           |
| k 1 Nov 16-Nov 16                                                                    | test 2<br>5                | 1                         | 5                         | 1                       | START T                   |
| x 1 Nov 16-Nov 16                                                                    | test 2                     | t todau<br>1<br>SCORE : 1 | 5<br>Overall Progress 80% | 1                       |                           |
| 1 Nov 16-Nov 16                                                                      | test 2<br>5                | 1                         |                           | 1                       | START T                   |
| A 1 Nov 16-Nov 16<br>DAY<br>16 10 AN<br>16, 11:30 AN<br>16, 11:30 AN<br>16, 12:00 PM | test 2<br>5                | 1                         |                           | 1                       | START T                   |
| 11 Nov 16-Nov 16                                                                     | test 2<br>5                | 1<br>BCORE : 1            | Overall Progress 80%      | 1                       | STARE T<br>STARE T<br>esc |
| 1 Nov 16-Nov 16                                                                      | test 2<br>5                | 1                         | Overall Progress 80%      | 1                       | START T                   |
| 1 Nov 16-Nov 16                                                                      | test 2<br>5                | 1<br>BCORE : 1            | Cverall Progress 80%      | 1                       | START T                   |
| 1 Nov 16-Nov 16                                                                      | test 2<br>5                | 1<br>BCORE : 1            | Cverall Progress 80%      | 1                       | START T                   |
| CAY                                                                                  | test 2<br>5<br>Bection 1   | 1<br>BCORE : 1            | Cverall Progress 80%      | 1                       | START T                   |
| 1 Nov 16-Nov 16                                                                      | test 2<br>5                | 1<br>BCORE : 1            | Cverall Progress 80%      | 1                       | START T                   |

13. Then you can see all the activities you completed are done with a green tick.

| Virtual Classroom Day 1 IIBF                                                                                                    | test 2                                                                                                    |                                             |                                                        | START T                                                         |
|----------------------------------------------------------------------------------------------------|----------------------------------------------------------------------------------------------------|---------------------------------------------|--------------------------------------------------------|-----------------------------------------------------------------|
| Week 1 Nov 16-Nov 16                                                                                                    |                                                                                                    |                                             |                                                        |                                                                 |
| ek 1                                                                                                    | 5                                                                                                    | 1                                           | 5                                                      | 1                                                               |
| BY DAY                                                                                                    | TOTAL QUESTIONS                                                                                                    | SECTIONS                                    | TOTAL SCORE                                            | SCORE PER QUESTION                                              |
| Nov 16 Sector Nov 16 Sector 16 Sector 16 Secto | 40%<br>PASSING SCORE                                                                                                    |                                             |                                                        |                                                                 |
| Nov 16, 11:30 AM<br>Virtual Classroom Test class                                                                                                    | Instructions:                                                                                                    |                                             |                                                        |                                                                 |
| Nov 16, 12:00 PM                                                                                                    | <ul> <li>This test contains objective/subjective/su</li></ul> | ective questions.                           |                                                        |                                                                 |
| Virtual class test 2 ★                                                                                                    | <ul> <li>Click the Start Test button above</li> </ul>                                                                                                    | to start.                                   |                                                        |                                                                 |
| Nov 16, 12:30 PM                                                                                                    | <ul> <li>Attempts allowed 1.</li> </ul>                                                                                                    |                                             |                                                        |                                                                 |
| Nov 16, 1:00 PM                                                                                                    | <ul> <li>There is no negative marking.</li> </ul>                                                                                                    |                                             |                                                        |                                                                 |
| virtual class test 4 🖈                                                                                                    | <ul> <li>Time allowed 5 minutes.</li> </ul>                                                                                                    |                                             |                                                        |                                                                 |
| Nov 16, 12:00 AM 🛛 🖌                                                                                                    | <ul> <li>For objective type questions, sele<br/>space provided.</li> </ul>                                                                                                    | ect the correct response from several alter | natives or supply a word or short phrase to answer a q | uestion. For subjective type questions, type your answer in the |
| Nov 16, 12:00 AM                                                                                                    |                                                                                                    | move on to the next or previous question    | in the test.                                           |                                                                 |
| test 2 *                                                                                                    |                                                                                                    | the Submit Test button to Submit your test  |                                                        |                                                                 |
|                                                                                                    | please attempt all                                                                                                    |                                             |                                                        |                                                                 |
|                                                                                                    | Description:                                                                                                    |                                             |                                                        |                                                                 |
|                                                                                                    | test on all tonics covered today                                                                                                    |                                             |                                                        |                                                                 |
|                                                                                                    |                                                                                                    |                                             |                                                        |                                                                 |
| e 💼 🛍 ၔ                                                                                                    |                                                                                                    |                                             |                                                        | へ dm 記 🖬 KNG<br>US 16-                                          |

And you will see the status as 100% complete.

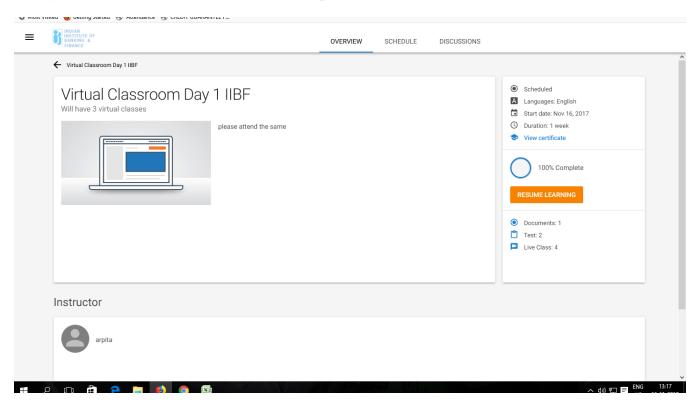

Congratulations on completing the course successfully!!